## **Icônes de l'interface web STARFACE**

Les icônes de l'interface web sont documentées dans cette zone :

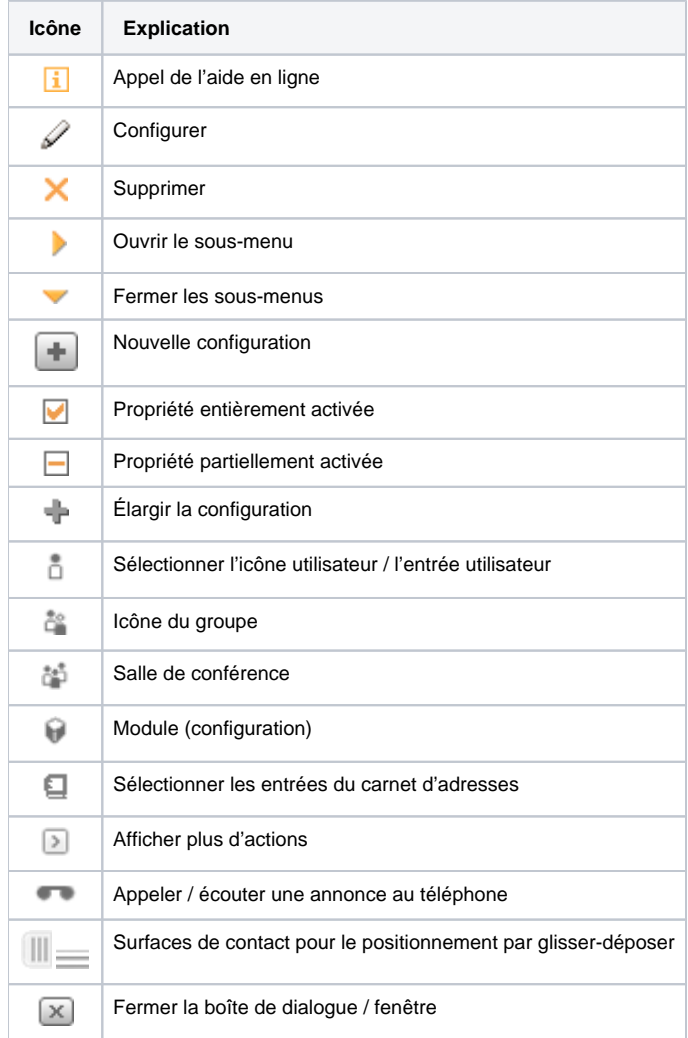